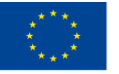

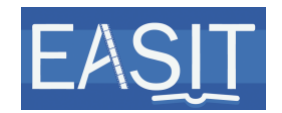

# **UNITÀ 3B. LINGUA FACILE DA CAPIRE E AUDIO DESCRIZIONE.**

# **ELEMENTO 2. ASPETTI LINGUISTICI.**

# **CREARE COLLEGAMENTI INTERTESTUALI: UN ESEMPIO.**

# **Trascrizione Video Lezione**

## **Slide 1**

Questa è l'unità 3B. Lingua facile da capire e audio descrizione. Elemento 2. Aspetti linguistici. Video lezione: Creare collegamenti intertestuali: un esempio.

Il mio nome è Piero Cavallo. Ho preparato questa video lezione in collaborazione con Rocío Bernabé Caro per conto dell'Internationale Hochschule SDI München, in Germania.

# **Slide 2**

In questa video lezione forniremo un quadro generale su cos'è l'intertestualità e su come superare le barriere lessicali che possono derivare dall'uso di terminologia specifica per le notizie sui telegiornali, con un esempio pratico. Ci concentreremo su come un testo standard e un testo in lingua facile da capire possano interagire, per dimostrare che i lettori del testo in lingua facile da capire non sempre hanno lo stesso repertorio lessicale.

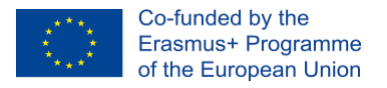

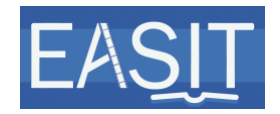

### **Slide 3**

Prima di tutto, che cos'è l'intertestualità?

L'intertestualità è la capacità di un testo di collegarsi ad altri testi. Ogni testo ha un collegamento intertestuale con altri testi.

Questi collegamenti possono essere impliciti o espliciti.

I riferimenti ad altri testi possono avvenire sotto forma di citazioni. Oppure si può trattare di riferimenti impliciti o espliciti alle peculiarità del testo stesso, che possono andare dalla terminologia utilizzata, alla struttura del testo e delle frasi. Per esempio, se un lettore abituale legge un articolo di medicina, è molto probabile che il testo abbia alcune parole che si riferiscono al mondo della medicina. Ciò significa che il lettore si aspetta di trovare questo tipo di terminologia. Analogamente, se un lettore assiduo legge un giornale, gli o le sarà subito evidente che sta leggendo un giornale, perché la struttura del testo e delle frasi è peculiare a quel tipo di testo.

Un lettore assiduo può trarre questa conclusione dal contesto, oppure può dedurre l'informazione mancante nel momento precedente, successivo, o nel momento stesso in cui sta leggendo il testo. Per altri utenti, questo compito può essere difficile. Difatti i testi che richiedono la conoscenza di altri testi possono risultare difficili da processare per i lettori. Ecco perché, se l'informazione è rilevante per comprendere il testo, dovrebbe essere direttamente aggiunta al testo.

Questo vale anche per i contenuti audiovisivi, che sono comunque testi. Ogni contenuto audiovisivo ha le sue peculiarità, come tutti i testi. Per esempio, un film comico è diverso da un notiziario in termini di terminologia e struttura.

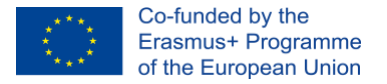

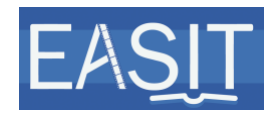

Se volete saperne di più sull'intertestualità, potete guardare la video lezione su questo argomento dell'unità 2, elemento 4.

# **Slide 4**

Visto che non possiamo sapere se gli utenti della lingua facile da capire abbiano informazioni sugli argomenti di un testo, inserire delle brevi spiegazioni può essere di aiuto, in modo da fornire una conoscenza preliminare. Queste informazioni possono essere inserite in diversi modi.

Possono essere fornite con un'introduzione scritta o orale che gli utenti possono leggere o ascoltare prima di guardare il contenuto vero e proprio.

Possono essere inserite in una così detta "audio descrizione estesa", come descritta nelle linee guida 2.2 del Web Content Accessibility. Un'"audio descrizione estesa" è un'audio descrizione più lunga che è fornita quando si mette in pausa il video, in modo che ci sia abbastanza tempo per dare un'ulteriore descrizione di quello che si vede sullo schermo. Questa tecnica è già stata utilizzata per i testi giuridici da Bathia (1983), che la definisce come "semplificazione". L'idea centrale è di mantenere invariato il testo originale e fornire i così detti "strumenti di semplificazione", che aiutano a recepire le informazioni. Nelle audio descrizioni estese, gli strumenti di semplificazione sono informazioni esplicative.

E se un utente avesse bisogno sia del supporto della lingua facile da capire, sia dell'audio descrizione e degli audio sottotitoli per un contenuto audiovisivo in lingua straniera? In questo caso si possono usare gli "audio sottotitoli estesi".

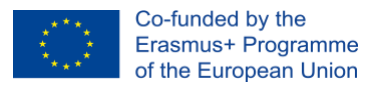

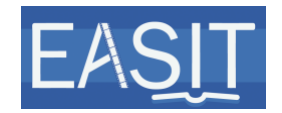

## **Slide 5**

Che cosa sono gli "audio sottotitoli estesi"? Gli audio sottotitoli, come già saprete, aiutano quelle persone che non sono capaci o hanno delle difficoltà nella lettura e che quindi hanno bisogno che il testo venga letto loro a voce. Il concetto di "esteso" deriva dal concetto di "audio descrizione estesa", cioè quando l'audio descrizione di un contenuto audiovisivo deve essere messa in pausa per le descrizioni più lunghe.

Secondo questo concetto, gli audio sottotitoli estesi possono essere usati sia per leggere i sottotitoli a voce, sia per fornire informazioni contestuali e intertestuali aggiuntive. Queste informazioni aggiuntive sono necessarie ai gruppi di interesse per comprendere il contenuto.

Siamo coscienti del fatto che questo sia un servizio nuovo ed ibrido su cui non sono ancora stati condotti degli studi. In questa video lezione vogliamo soltanto fornire un esempio. Speriamo anche di ricevere presto un feedback dagli studi di recezione per poterli condividere con voi.

# **Slide 6**

Nell'esempio mostriamo un breve video, inizialmente lungo 1 minuto, della Radio Televisione Slovena.

La notizia parla di come sono cambiate le cose negli ospedali per le donne incinte che devono partorire durante la pandemia da COVID-19. Come previsto, questa notizia richiede un po' di conoscenza generale in tema di ospedali, COVID-19 e gravidanza.

U3B.E2\_ Creare rapporti intertestuali: un esempio - Trascrizione Pagina 4 di 13 Nel nostro modello forniamo audio sottotitoli facili da capire in inglese. Ciò significa che i sottotitoli saranno letti a voce alta. In più, il video verrà messo in pausa per fornire informazioni aggiuntive, come accade nel caso delle audio descrizioni estese. I sottotitoli sono anche inseriti in forma

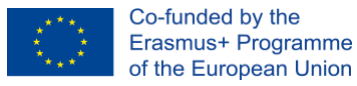

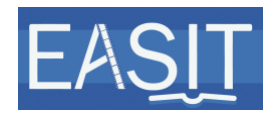

scritta e non posso essere disattivati ai fini di questa video lezione. I sottotitoli sono gli stessi della video lezione dell'unità 3A, elemento 2. Sono stati semplificati seguendo le linee guida di Inclusion Europe e le convenzioni e lo stile dei testi giornalistici.

# **Slide 7**

Infine, abbiamo deciso di fornire 2 versioni dello stesso esempio. Una di queste ha una velocità di enunciazione minore. Questa versione più lenta va a supportare la leggibilità e potrebbe essere più adatta ad un certo segmento di utenti. Infatti il numero di caratteri per secondo (cps in breve) nella versione più lenta non supera il massimo di 15 cps per sottotitolo, come suggerito in "Subtitling for the Deaf and Hard of Hearing people". In questo modo gli utenti che leggono i sottotitoli possono farlo senza difficoltà. Inoltre anche gli utenti che ascoltano il contenuto in modalità audio sono favoriti dalla velocità di enunciazione più lenta.

Per mantenere il massimo di 15 cps anche nei sottotitoli della versione standard, abbiamo deciso di lasciare i sottotitoli sullo schermo per un tempo maggiore, mantenendo i sottotitoli audio ad una velocità standard e rispettando la sincronia.

Ovviamente le informazioni aggiuntive, la velocità di enunciazione e il grado di semplificazione possono essere adattati a seconda dei bisogni dell'utente di arrivo.

# **Slide 8**

Cosa dovrebbero contenere gli audio sottotitoli? Inclusion Europe ricorda che le audio descrizioni e i sottotitoli estesi devono esporre l'argomento con chiarezza, oltre a spiegare eventuali parole difficili.

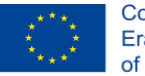

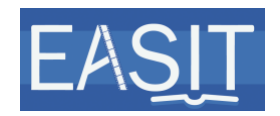

Quindi, in aggiunta agli audio sottotitoli facili da capire, le audio descrizioni estese possono contenere un riassunto, che introduce allo spettatore i contenuti generali e specifici del testo. Per il modello che stiamo usando, possono specificare che lo spettatore sta per assistere ad un breve video preso da un notiziario in un'altra lingua con audio sottotitoli facili da capire in inglese. Possono anche specificare di che cosa tratta il video, cioè la situazione attuale durante la pandemia da COVID-19 per le donne incinte.

Inoltre si può spiegare la terminologia specifica di un argomento come questo. Nel nostro esempio COVID-19, o più semplicemente COVID come viene chiamato abitualmente, può essere spiegato come una "malattia" o una "patologia".

Tutte queste informazioni aggiuntive sono trasmesse quando il video viene messo in pausa, come nel caso delle audio descrizioni estese.

# **Slide 9**

Adesso guardiamo l'esempio con gli audio sottotitoli estesi ad una velocità di enunciazione standard:

### **Audio Sottotitoli Estesi [velocità standard]:**

Questa notizia parla di donne incinte durante il COVID.

E di come gli ospedali sono pronti ad aiutarle.

Questa notizia contiene audio sottotitoli facili da capire in inglese.

In questo video ci sono parole difficili.

Fermeremo il video per spiegarle.

E per descrivere chi parla e l'ambiente in cui si trova.

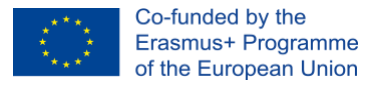

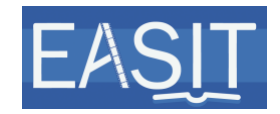

Il video inizia con la persona che legge le notizie.

È un uomo sulla cinquantina.

Indossa giacca e cravatta.

Ed è in piedi davanti ad un computer.

Sullo sfondo c'è l'immagine di una donna incinta.

Guarda fuori dalla finestra.

Indossa una mascherina.

E la sua mano è poggiata sul suo pancione.

[il video inizia]

Visitiamo un ospedale ostetrico.

[il video si ferma]

Un "ospedale ostetrico" è un ospedale per donne incinte.

[il video inizia]

Alcune delle donne incinte hanno il COVID.

Sono un gruppo a rischio.

[il video si ferma]

Un "gruppo a rischio" è un gruppo di persone che può diventare molto malato a causa di una patologia come il COVID.

Le donne incinte sono un gruppo a rischio per il COVID.

[il video inizia]

Fino ad ora, le donne hanno partorito senza problemi.

I loro bambini non avevano il COVID.

U3B.E2\_ Creare rapporti intertestuali: un esempio - Trascrizione Pagina 7 di 13

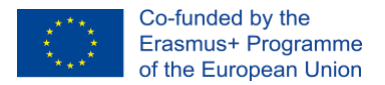

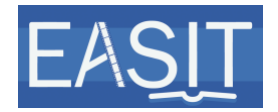

Gli ospedali sono pronti.

- Ci sono stanze separate.
- E lo staff indossa le protezioni adeguate.
- Le cose sono diverse adesso.

[il video si ferma]

Adesso le immagini mostrano delle persone che lavorano in ospedale.

E le protezioni che indossano.

[il video inizia]

Lo staff utilizza mascherine, guanti e gel igienizzante.

Scudi facciali di plastica e occhialini.

In modo che i nascituri siano in sicurezza.

[il video si ferma]

Un neonato sta dormendo nell'ospedale.

La madre è in piedi accanto a lui.

[il video inizia]

9 donne col COVID hanno già partorito.

[il video si ferma]

Poi appare sullo schermo un uomo.

Lavora all'ospedale, in Slovenia.

Indossa abiti da medico e una mascherina.

[il video inizia]

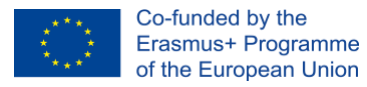

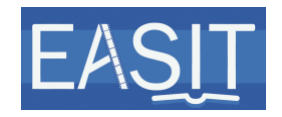

In totale stiamo aiutando 60 donne incinte affette da COVID.

[il video si ferma]

Infine le immagini mostrano delle persone che lavorano all'ospedale.

[il video inizia]

Anche le madri devono indossare la mascherina.

Ma non durante il parto.

Anche i padri possono assistere al parto se indossano la mascherina.

### **Slide 10**

Adesso guardiamo l'esempio con gli stessi audio sottotitoli estesi con una velocità di enunciazione minore:

### **Audio Sottotitoli Estesi [velocità minore]:**

Questa notizia parla di donne incinte durante il COVID.

E di come gli ospedali sono pronti ad aiutarle.

Questa notizia contiene audio sottotitoli facili da capire in inglese.

In questo video ci sono parole difficili.

Fermeremo il video per spiegarle.

E per descrivere chi parla e l'ambiente in cui si trova.

Il video inizia con la persona che legge le notizie.

È un uomo sulla cinquantina.

Indossa giacca e cravatta.

Ed è in piedi davanti ad un computer.

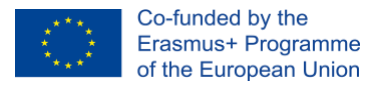

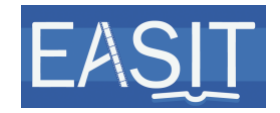

Sullo sfondo c'è l'immagine di una donna incinta.

Guarda fuori dalla finestra.

Indossa una mascherina.

E la sua mano è poggiata sul suo pancione.

[il video inizia]

Visitiamo un ospedale ostetrico.

[il video si ferma]

Un "ospedale ostetrico" è un ospedale per donne incinte.

[il video inizia]

Alcune delle donne incinte hanno il COVID.

Sono un gruppo a rischio.

[il video si ferma]

Un "gruppo a rischio" è un gruppo di persone che può diventare molto malato a causa di una patologia come il COVID.

Le donne incinte sono un gruppo a rischio per il COVID.

[il video inizia]

Fino ad ora, le donne hanno partorito senza problemi.

I loro bambini non avevano il COVID.

Gli ospedali sono pronti.

Ci sono stanze separate.

E lo staff indossa le protezioni adeguate.

Le cose sono diverse adesso.

U3B.E2\_ Creare rapporti intertestuali: un esempio - Trascrizione Pagina 10 di 13

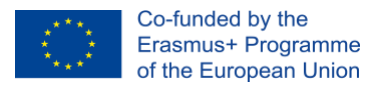

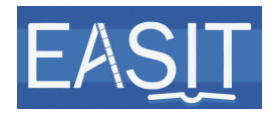

[il video si ferma]

Adesso le immagini mostrano delle persone che lavorano in ospedale.

E le protezioni che indossano.

[il video inizia]

Lo staff utilizza mascherine, guanti e gel igienizzante.

Scudi facciali di plastica e occhialini.

In modo che i nascituri siano in sicurezza.

[il video si ferma]

Un neonato sta dormendo nell'ospedale.

La madre è in piedi accanto a lui.

[il video inizia]

9 donne col COVID hanno già partorito.

[il video si ferma]

Poi appare sullo schermo un uomo.

Lavora all'ospedale, in Slovenia.

Indossa abiti da medico e una mascherina.

[il video inizia]

In totale stiamo aiutando 60 donne incinte affette da COVID.

[il video si ferma]

Infine le immagini mostrano delle persone che lavorano all'ospedale.

[il video inizia]

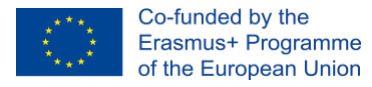

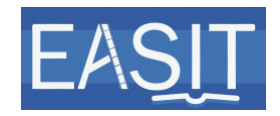

Anche le madri devono indossare la mascherina.

Ma non durante il parto.

Anche i padri possono assistere al parto se indossano la mascherina.

## **Slide 11**

In questa video lezione abbiamo visto che l'intertestualità è la capacità dei testi di collegarsi ad altri testi, esplicitamente e implicitamente. Questi collegamenti si possono riferire al testo stesso e al tipo di testo. Gli utenti che utilizzano soluzioni facili da capire possono avere difficoltà nel cogliere questi collegamenti. Per questo, i collegamenti devono essere resi espliciti e più facili da notare, rendendo esplicite le informazioni date per scontate.

Un modo per rendere più chiara l'intertestualità è l'uso degli audio sottotitoli estesi. Possono essere usati per aiutare le persone che hanno bisogno degli audio sottotitoli e di informazioni aggiuntive che spieghino il contesto, lo scenario e le parole che possono risultare difficili.

Sono disponibili velocità di enunciazione e gradi di semplificazione diverse, in modo che siano più adatte ai bisogni dell'utente di arrivo.

# **Slide 12**

Questa video lezione è stata preparata da Piero Cavallo e Rocío Bernabé Caro dell' Internationale Hochschule SDI München, in Germania.

# **Slide 13**

Potete contattare Rocío Bernabé all'indirizzo [rocio.bernabe@sdi](mailto:rocio.bernabe@sdi-muenchen.de)[muenchen.de.](mailto:rocio.bernabe@sdi-muenchen.de)

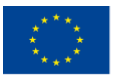

Co-funded by the<br>Erasmus+ Programme<br>of the European Union

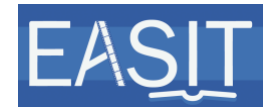

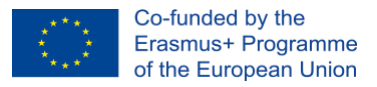

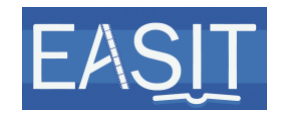

**Copyright and disclaimer:** The project EASIT have received funding from the European Commission under the Erasmus+ Strategic Partnerships for Higher Education programme, grant agreement 2018-1- ES01-KA203-05275.

The European Commission support for the production of this publication does not constitute an endorsement of the contents, which reflect the views only of the authors, and the Commission cannot be held responsible for any use which may be made of the information contained therein.

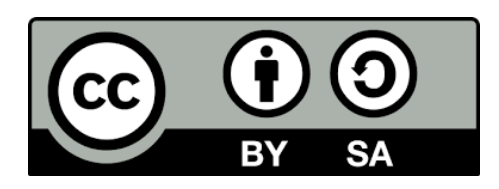

#### **Partners:**

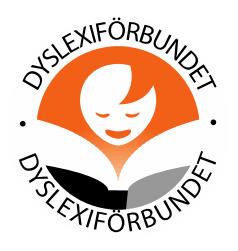

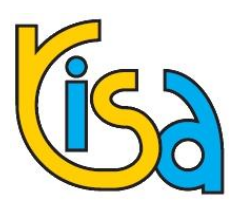

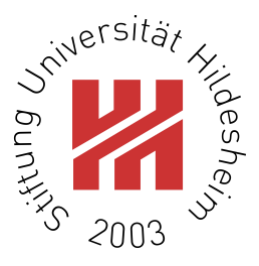

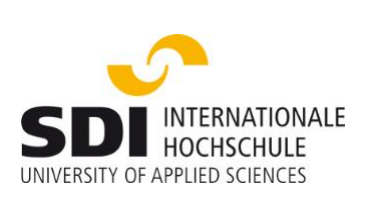

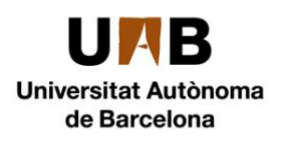

RADIO **TELEVIZIJA SLOVENIJA** 

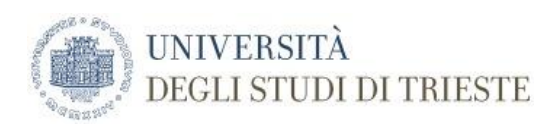

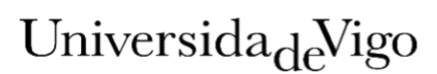

U3B.E2\_ Creare rapporti intertestuali: un esempio - Trascrizione Pagina 14 di 13

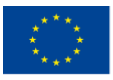

Co-funded by the<br>Erasmus+ Programme<br>of the European Union

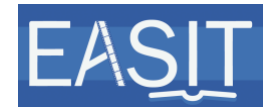